| What is a Window?   Labeling Activity                                    | Name:    |  |
|--------------------------------------------------------------------------|----------|--|
|                                                                          | Teacher: |  |
| Using the words in the vocabulary list, label the different parts of the | Date:    |  |
| windows below.                                                           |          |  |

| Vocabulary |          |           |      |         |      |  |  |  |
|------------|----------|-----------|------|---------|------|--|--|--|
| Minimize   | Maximize | Title Bar | Menu | Toolbar | Exit |  |  |  |

| HOME Things_That_Go.doc _C                                                                                                    | ]X |
|----------------------------------------------------------------------------------------------------|----|
| All- File- Edit- View-                                                                                                    |    |
| $\boxed{12}  \boxed{12}  \equiv \equiv \equiv \boxed{12}  \boxed{12}  \boxed{12}  = \boxed{12}  \boxed{12}  12$ |    |
|                                                                                                    |    |

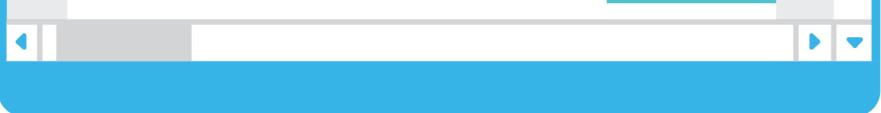